## PSD in Brainstorm before tSSS

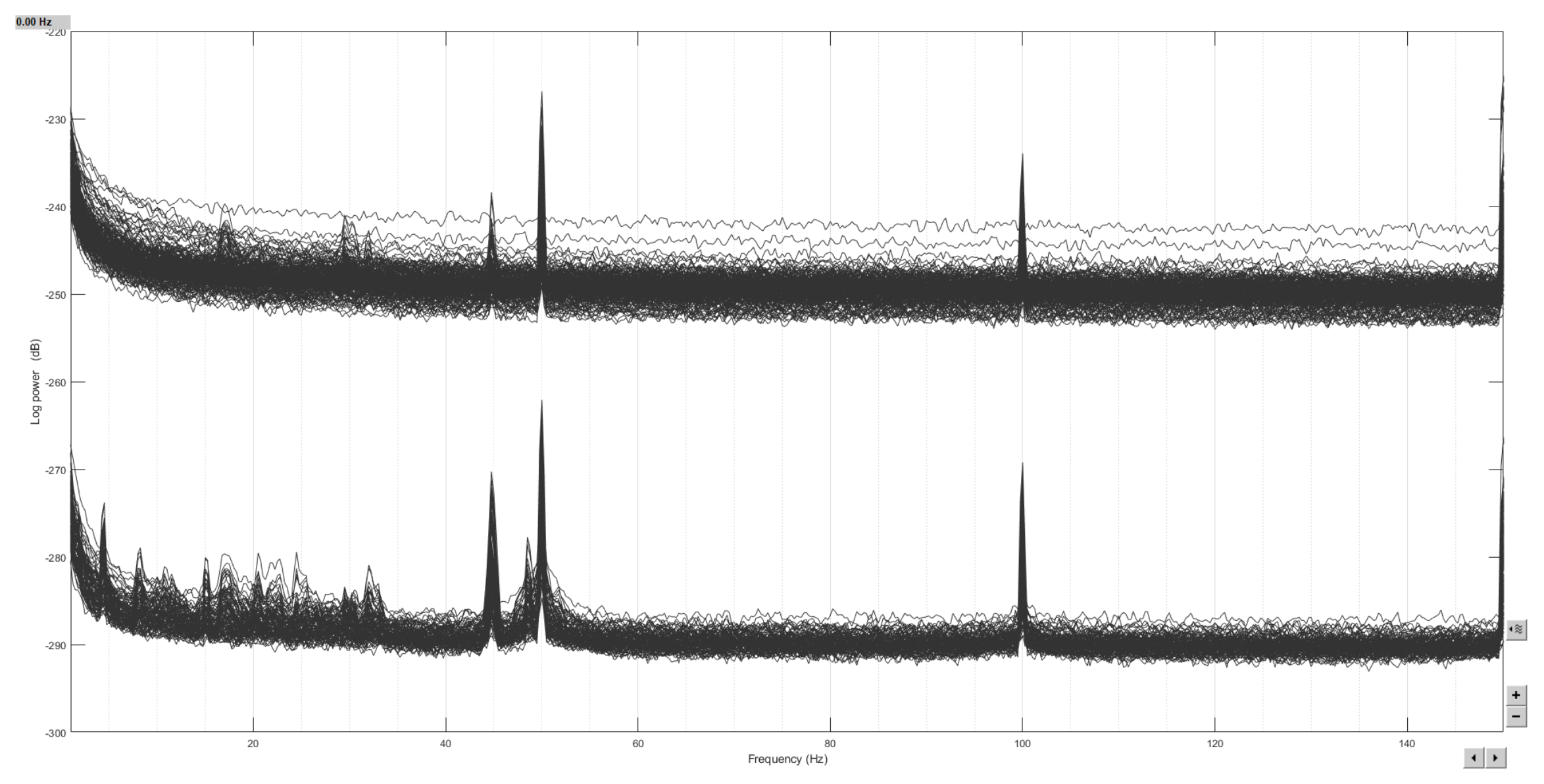

## PSD in Brainstorm After tSSS ('head' coordinate frame - before bug-fix)

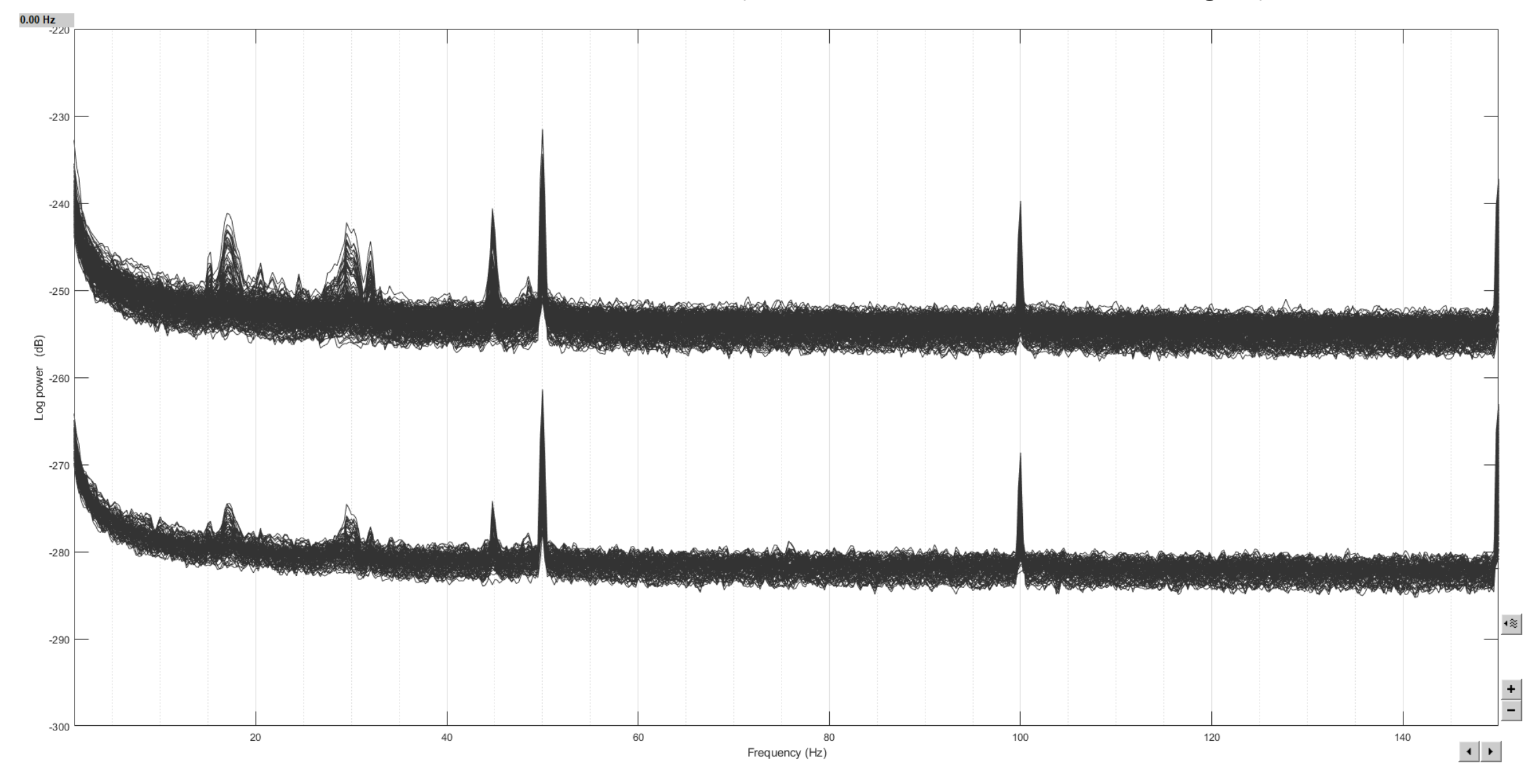

## PSD in Brainstorm After tSSS ('head' coordinate frame - after bug-fix)

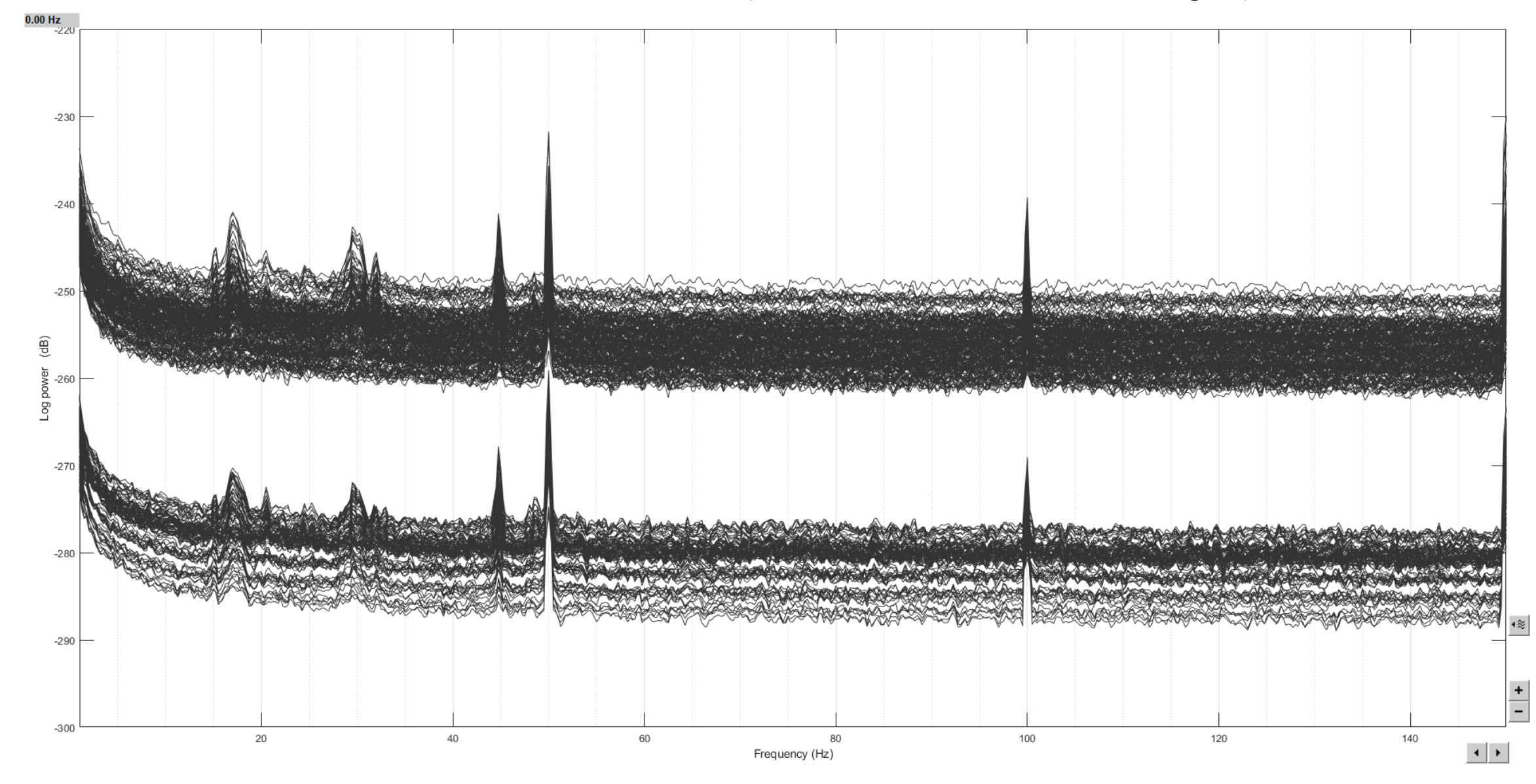

## PSD in Brainstorm After tSSS ('meg' coordinate frame - after bug-fix)

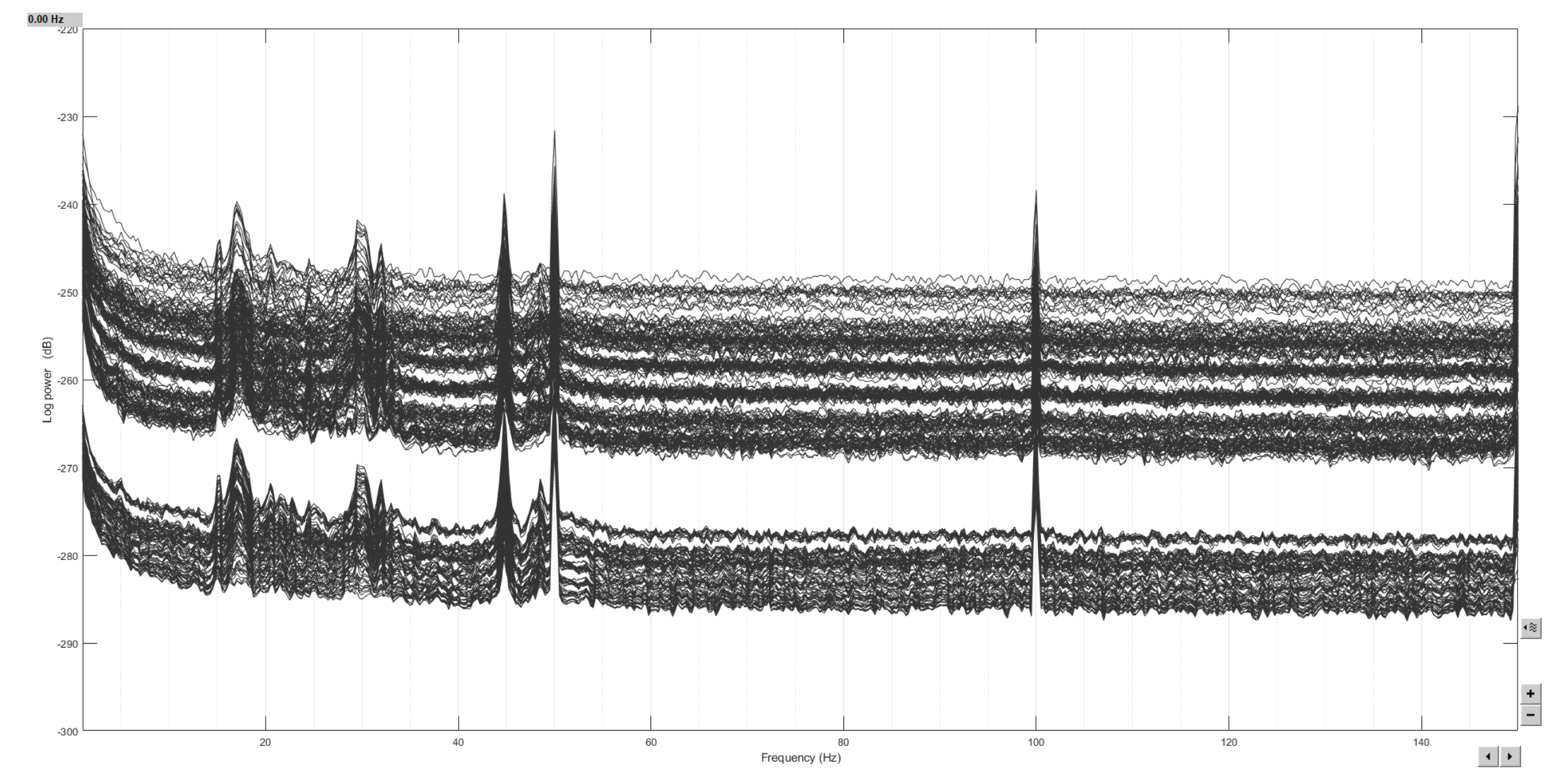